#### Job scheduling with jobs' energy profiles

#### Danilo Carastan-Santos

<sup>1</sup>Université Grenoble Alpes, Grenoble INP, Inria, LIG, France email:danilo.carastan-dos-santos@inria.fr

April 11, 2023

- High-Performance Computing (HPC) resource management
- HPC job scheduling
- <sup>2</sup> Monitoring/gathering jobs' energy consumption
	- Monitoring tools (wattmeters, RAPL)
	- A use case
- **3** Job scheduling with energy information
	- Research challenges/perspectives

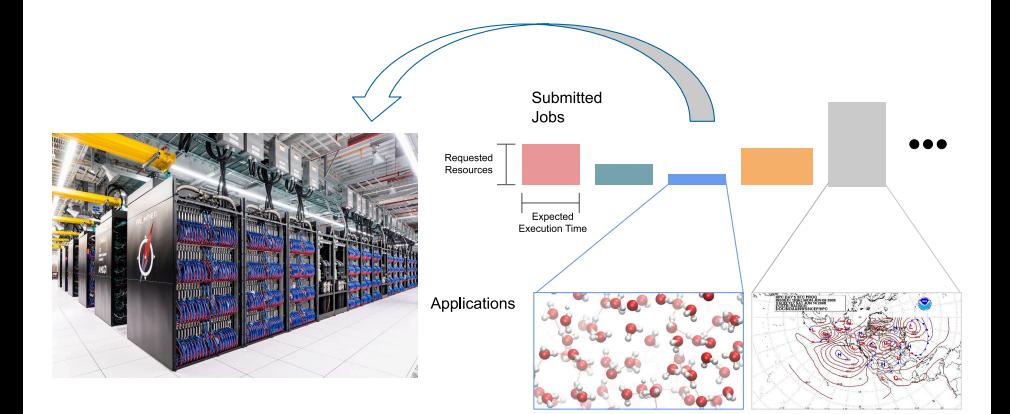

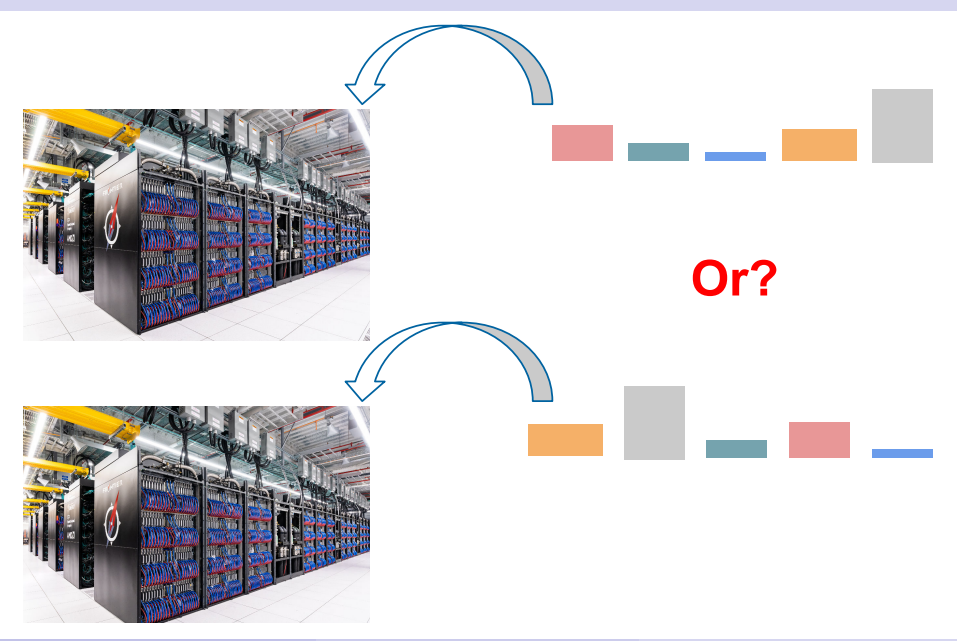

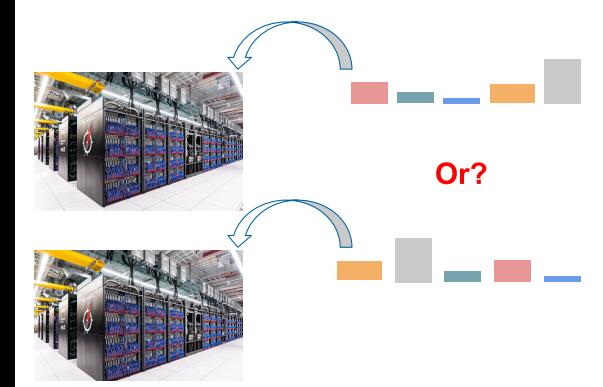

- Add a new jobs' data: Jobs' power consumption
- Add new objectives:
	- Respect a platform power cap
	- As low power as possible
- Gricad<sup>a</sup> large-scale computing platform
- Dahu cluster (Grenoble site)
	- Each node: dual-socket Intel Xeon Gold 6130 (16 physical cores, 32 virtual)
	- Nodes' energy data collected with  $\text{Colmet}^b(\text{Oar-team in Grenoble})$

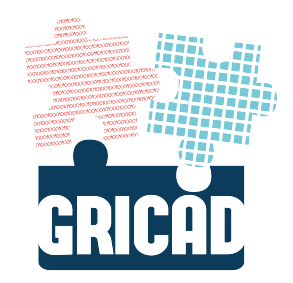

a <https://gricad.univ-grenoble-alpes.fr/> b <https://github.com/oar-team/colmet>

## Monitoring the energy consumption of the Dahu Cluster<sup>2</sup>

#### • Two sources of data:

- Jobs (OAR, upper graph): processing time and number of processors
- Energy consumption (Colmet, lower graph)

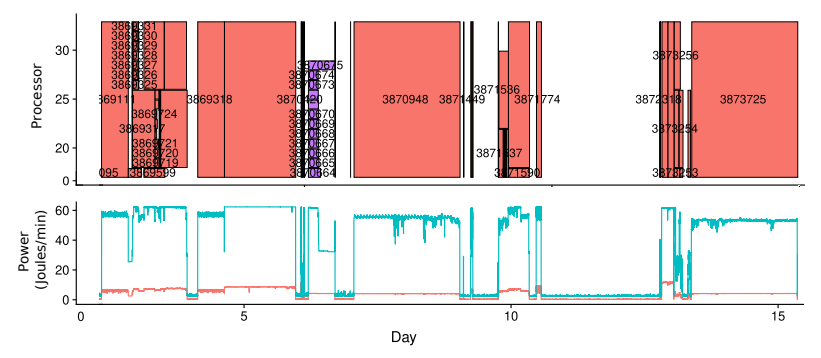

**Problems:** Jobs that share a node, jobs that run in multiple nodes, incomplete energy traces, container jobs $<sup>1</sup>$ </sup>

 $^{\rm 1}$ Jobs that host other jobs inside. This is a standard OAR feature

 $2$ Example illustrating a single socket of a Dahu node, with hyperthreading enabled.

Danilo Carastan-Santos April 11, 2023 7 / 15

## Some job energy profiles

- We can see what's inside the "job box" regarding the energy consumption
- We want to integrate this in the RJMS to do online scheduling decisions
- This requires predicting the jobs' energy profile
	- Mean/Median/Max: "easy"
	- Full profile:
		- "complicated" (this is why it is interesting)

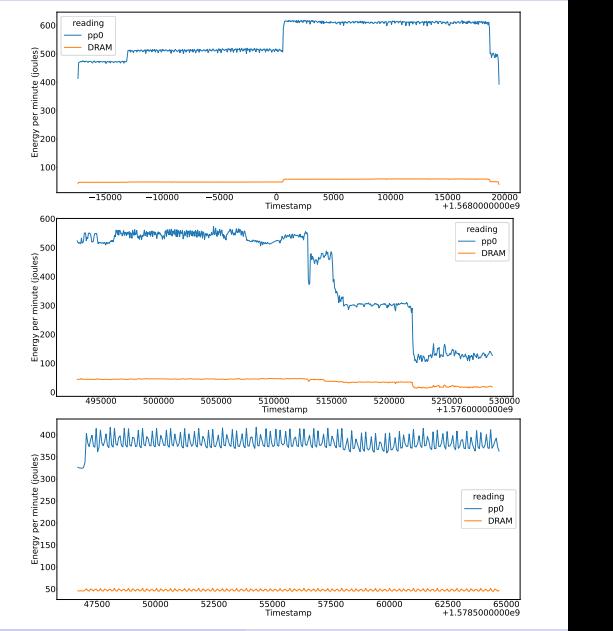

Danilo Carastan-Santos April 11, 2023 8 / 15

An example with maximum job power consumption

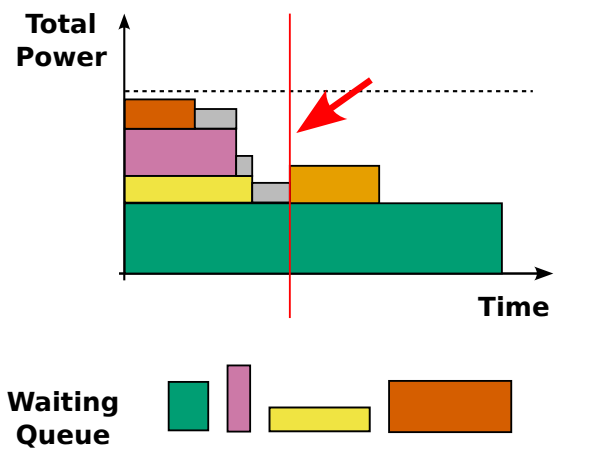

- **Gantt Chart Power versus** time
- **•** Rectangles: Predictions of the maximum job power consumption (height)
- Which job to choose without passing the power cap?

An example with maximum job power consumption

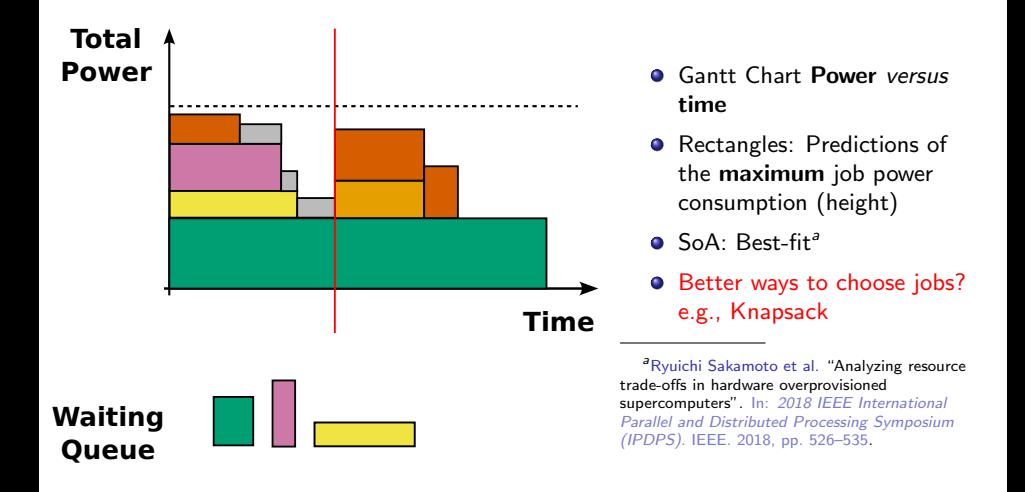

A more sophisticated approach

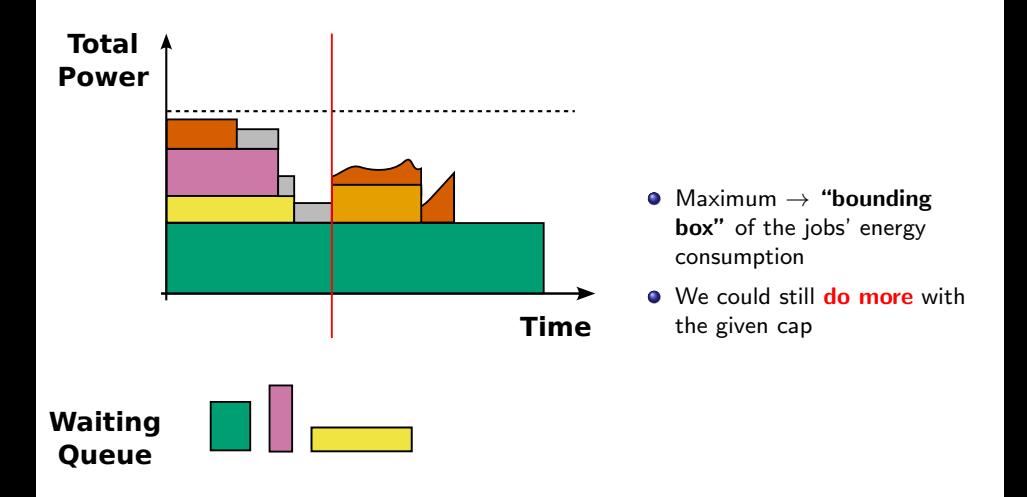

A more sophisticated approach

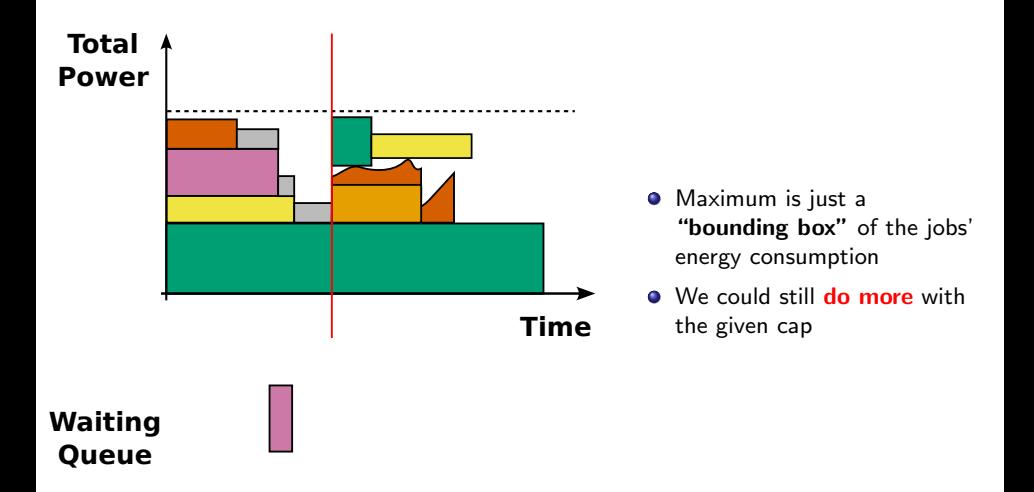

A more sophisticated approach

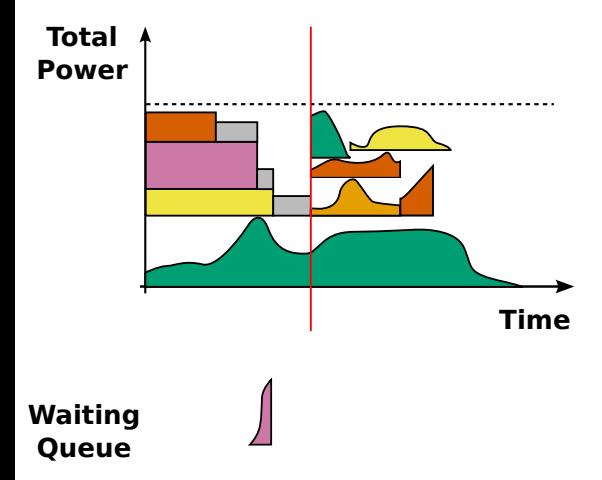

- Each job has its own energy profile
- We can potentially do more with the given power cap

#### $Q$  Questions

- **•** Predict the profile before job execution?
- Forecast the energy profile on the fly?
- Choose the appropriate jobs?

To conclude

• There is room for improving power-capped HPC platforms if we have information about the jobs' energy profile

To conclude

- There is room for improving power-capped HPC platforms if we have information about the jobs' energy profile
- Many challenges need to be addressed

To conclude

- There is room for improving power-capped HPC platforms if we have information about the **jobs' energy profile**
- Many challenges need to be addressed
	- HPC workload data with energy information
	- Jobs energy profile predictions
	- **Efficient scheduling methods**

To conclude

- There is room for improving power-capped HPC platforms if we have information about the **jobs' energy profile**
- Many challenges need to be addressed
	- HPC workload data with energy information
	- Jobs energy profile predictions
	- **Efficient scheduling methods**
	- All of the above remaining frugal (lightweight)

#### Job scheduling with jobs' energy profiles Danilo Carastan-Santos

#### Contact

- Email: danilo.carastan-dos-santos@inria.fr
- Website: https://danilo-carastansantos.github.io/  $(QR \text{ code on the})$ right)

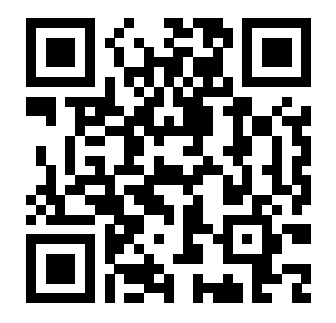